## СОГЛАСОВАНО

## И.о. Министра образования Тверской области

Наименование должности руководителя исполнительного органа государственной власти

Тверской области, осуществляющего функции и полномочия учредителя государственного

учреждения Тверской обл Подпись расшифровка подписи 04  $\mathcal{A}$  $20 \mathcal{B}$  r.

## **УТВЕРЖДАЮ**

Директор ГБПОУ "Нелидовский колледж" Наименование должности руководителя государственного учреждения

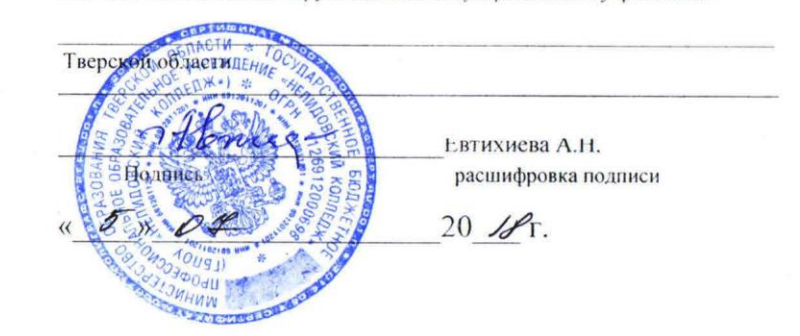

Отчёт о выполнении государственного задания №075014

Государственное бюджетное профессиональное образовательное учреждение "Нелидовский колледж"

(наименование государственного учреждения Тверской области)

за отчётный период с 1 января 2018 по 30 июня 2018 г. (6 месяцев)

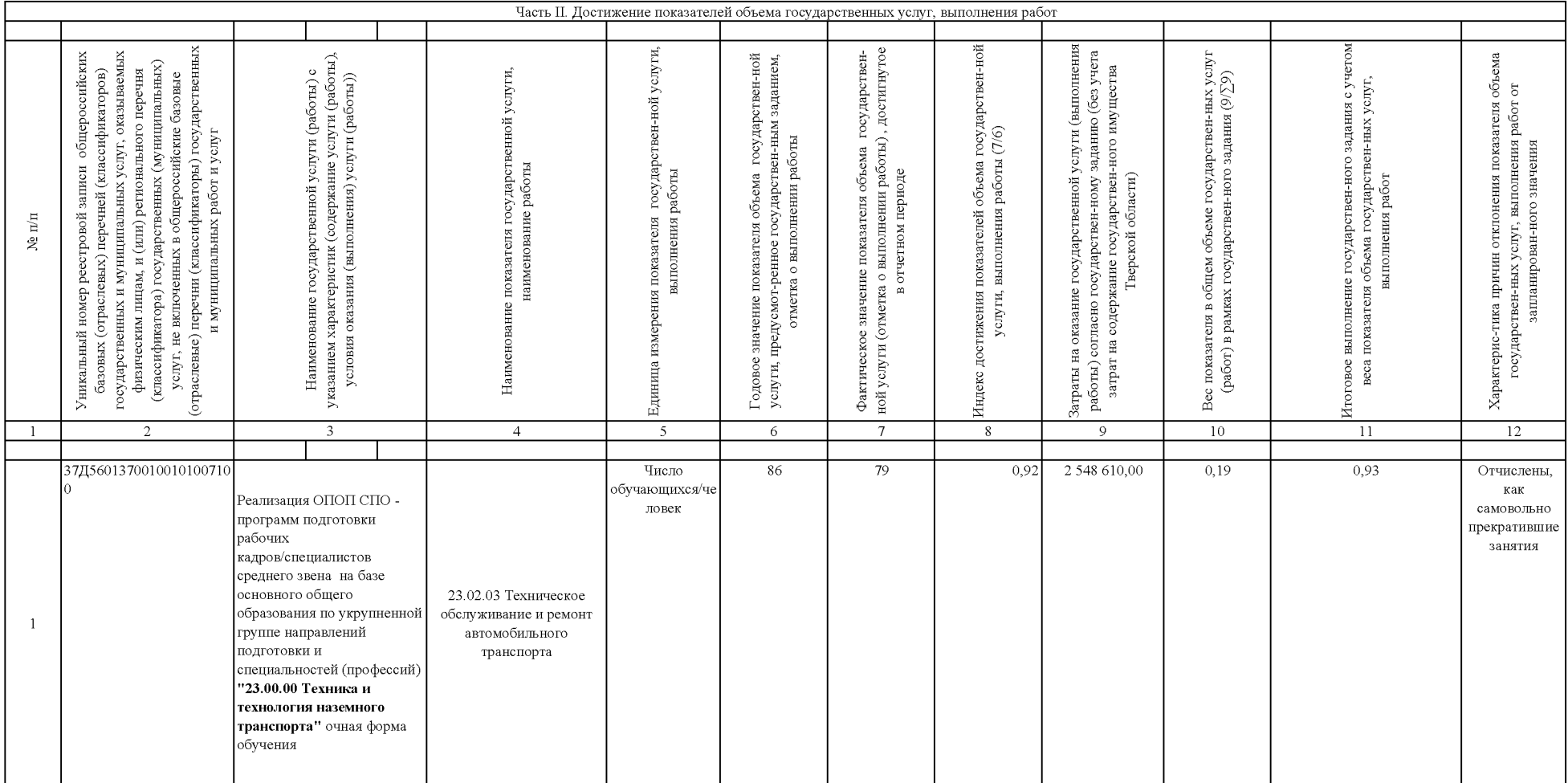

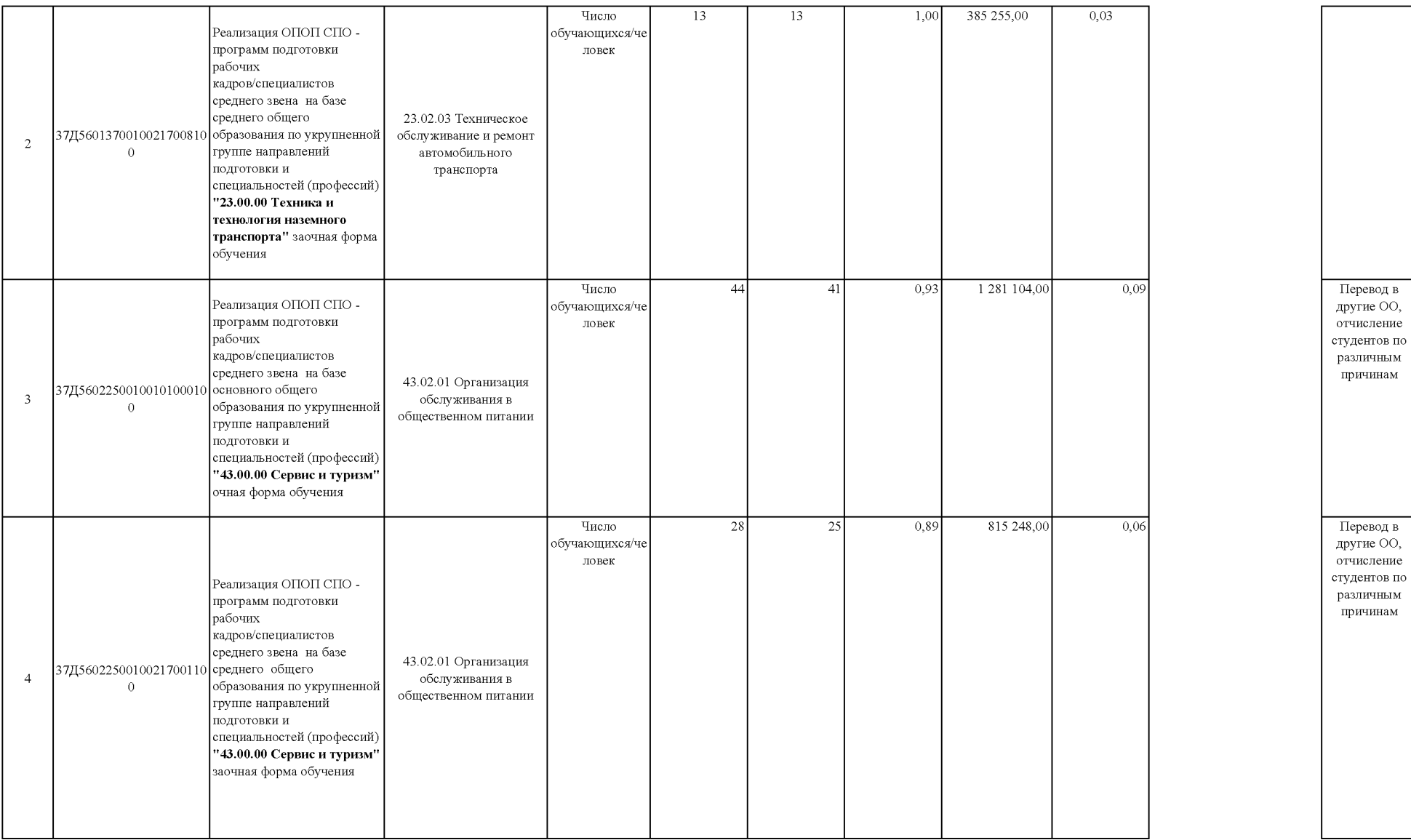

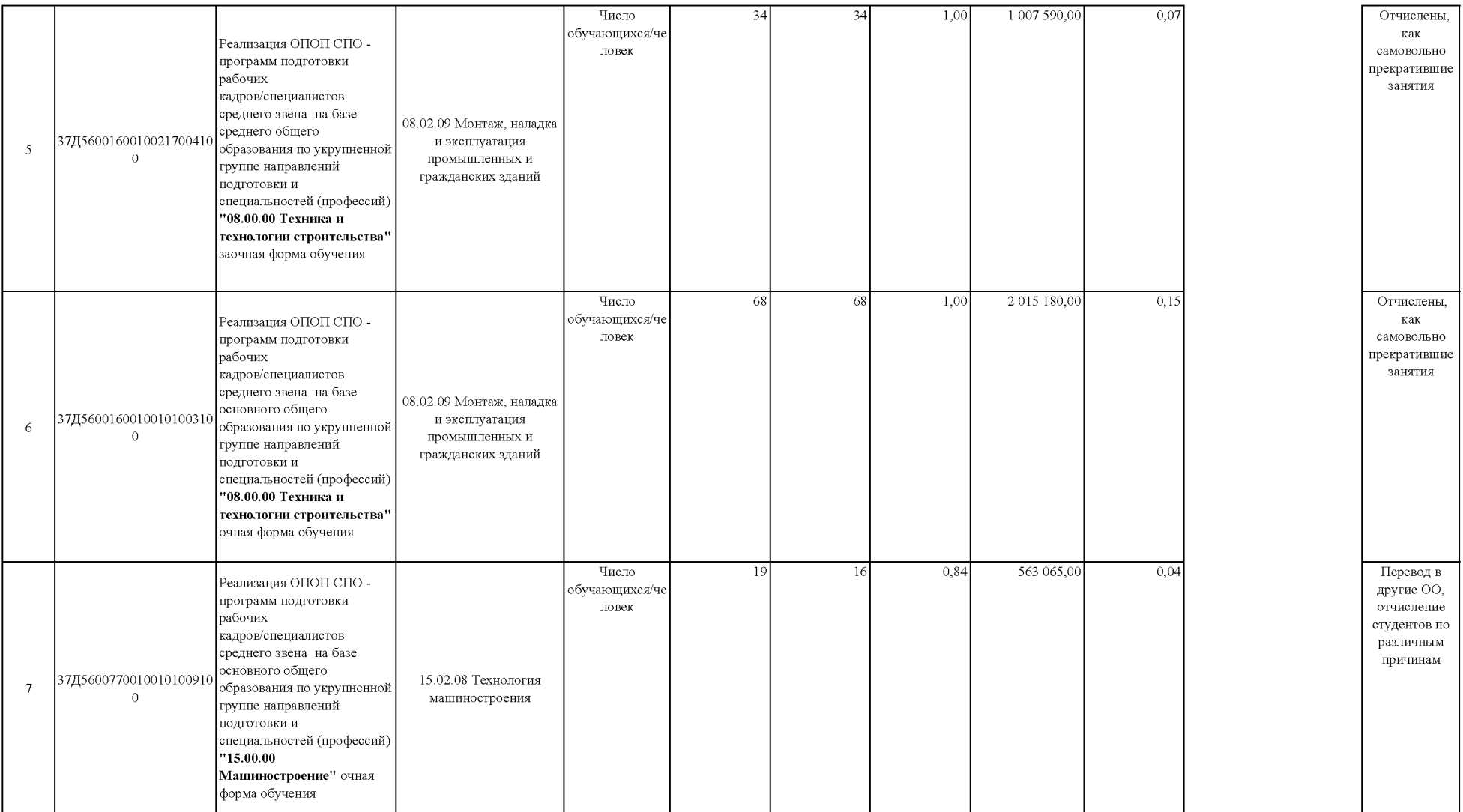

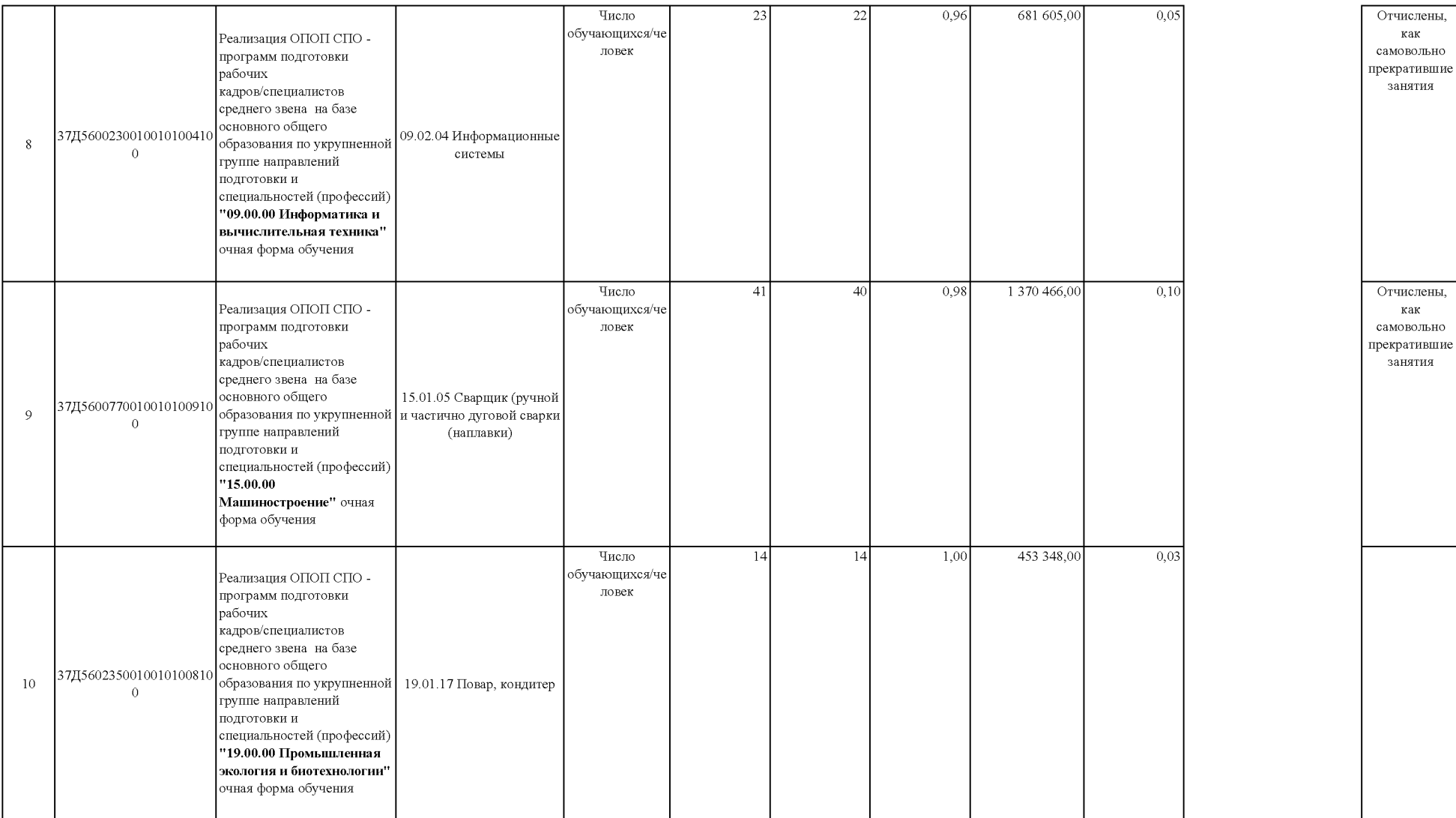

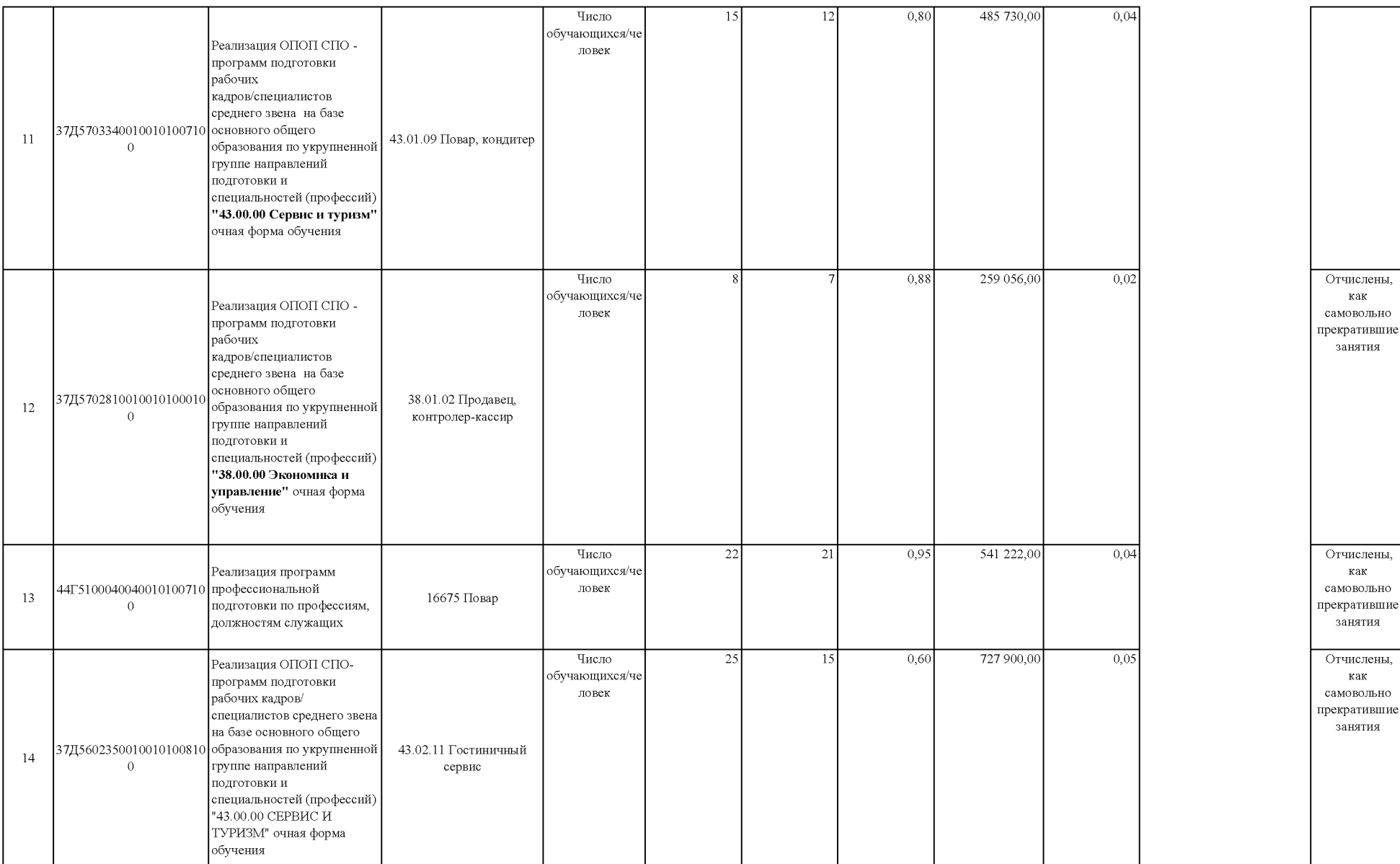

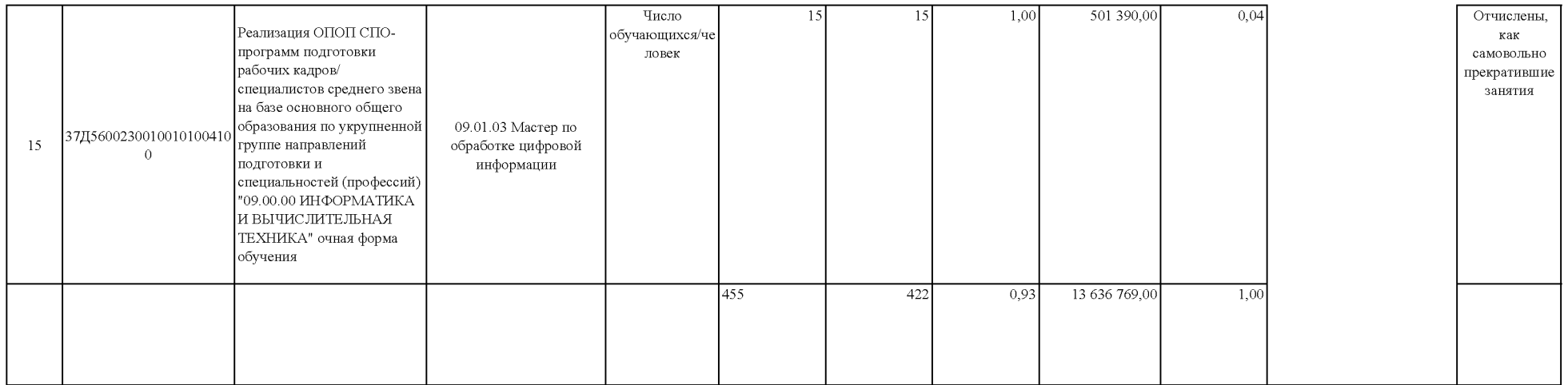